```
H* WQ, FS 2013,
Verwendung von AspectRatio zur Scalierung von Abbildungen *L
```
 $-15$   $-10$   $-5$   $+$   $5/$  10  $15$  $-15$ -10 -5 5  $10<sup>2</sup>$ 

 $AbsoluteOptions [$  %,  $AspectRatio$ 

 ${AspectRatio} \rightarrow 0.91011}$ 

 $\verb|ParametricPlot[\{t\cos[t], t\sin[t]\}, \{t, 0, 6\,\texttt{Pi}\}, \texttt{AspectRatio} \rightarrow 1]$ 

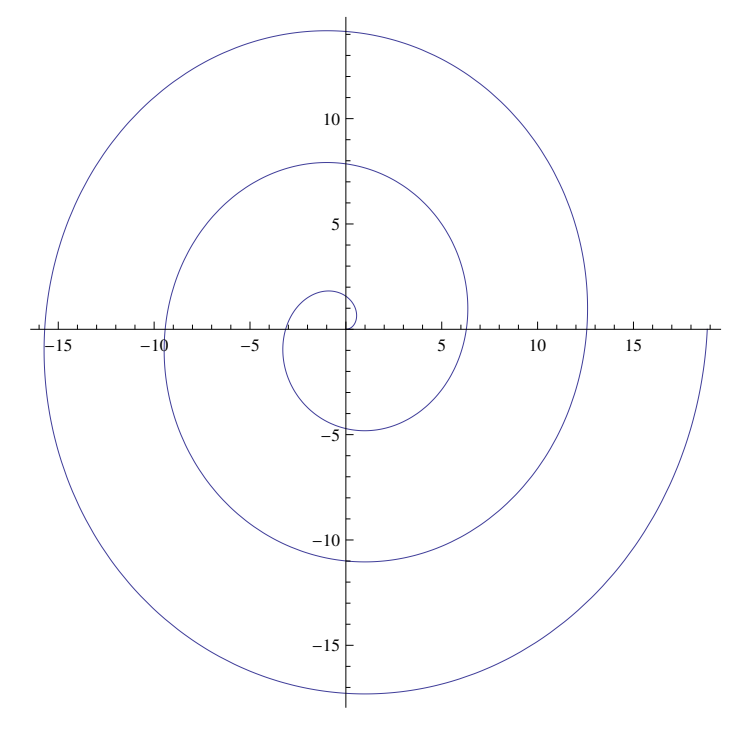

**<sup>H</sup>\* Anzeigen der Triangulation - die Mma verwendet - mit Mesh \*<sup>L</sup>**

 $\texttt{ParametricPlot}[\text{tCos}[t], tSin[t]}, \text{tfin}, \text{t}), \text{0, 6Pi}]$ 

Plot3D[Sin[Sqrt[x^2 + y^2]] \* Exp[-0.1 \* Sqrt[x^2 + y^2]], {x, -Pi, 5 Pi},  ${y, -3}$  **Pi**,  ${3}$  **Pi**}, **PlotPoints**  $\rightarrow$  30, **Mesh**  $\rightarrow$  All, Lighting  $\rightarrow$  "Neutral"]

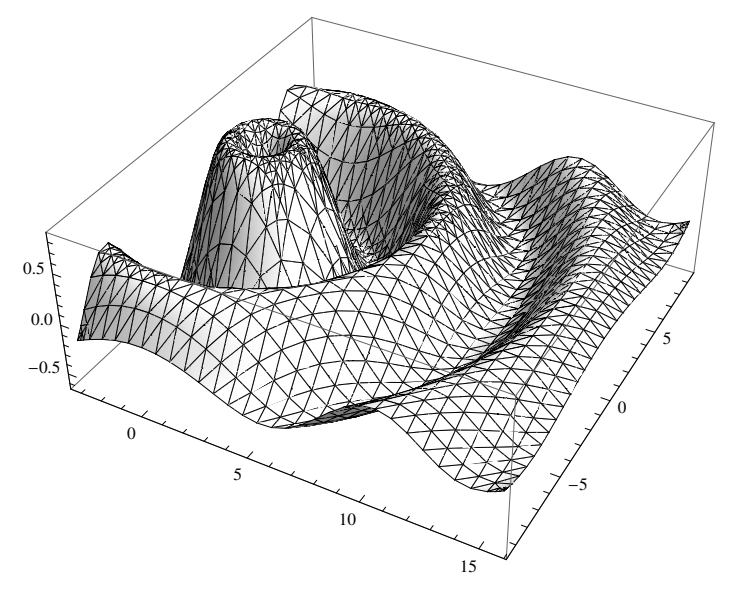

**<sup>H</sup>\* Elliptische Kurve mit CountourPlot \*<sup>L</sup>**

 $\texttt{ContourPlot}[\texttt{y} \wedge \texttt{2 = x} \wedge \texttt{3 - x}, \ \{x, \ -\texttt{2, 2}\}, \ \{\texttt{y, -2, 2}\}, \ \texttt{Frame} \rightarrow \texttt{False}, \ \texttt{axes} \rightarrow \texttt{True}]$ 

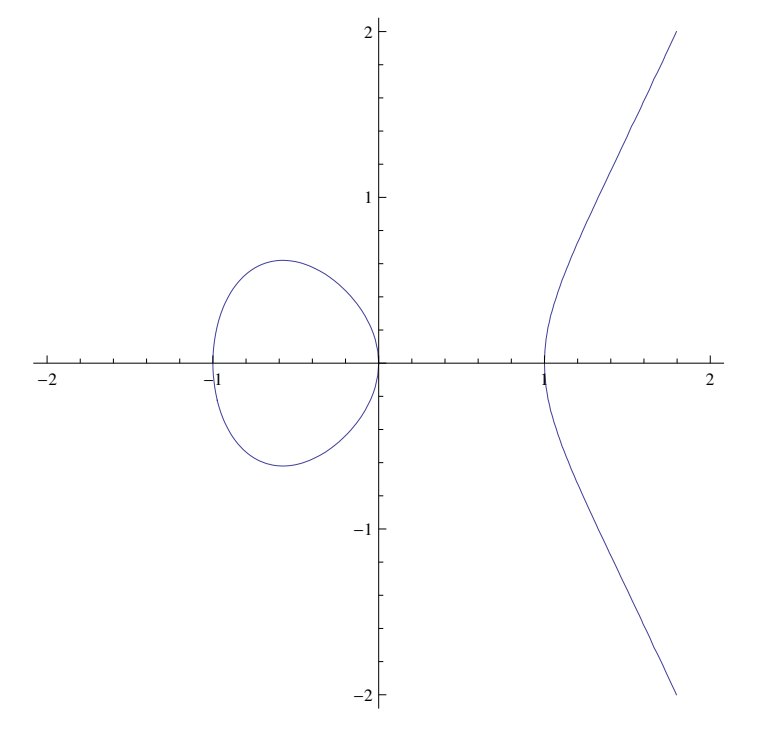

**<sup>H</sup>\* verschiedene Versionen einer Flaeche mit Name Schweinsohr \*<sup>L</sup>**

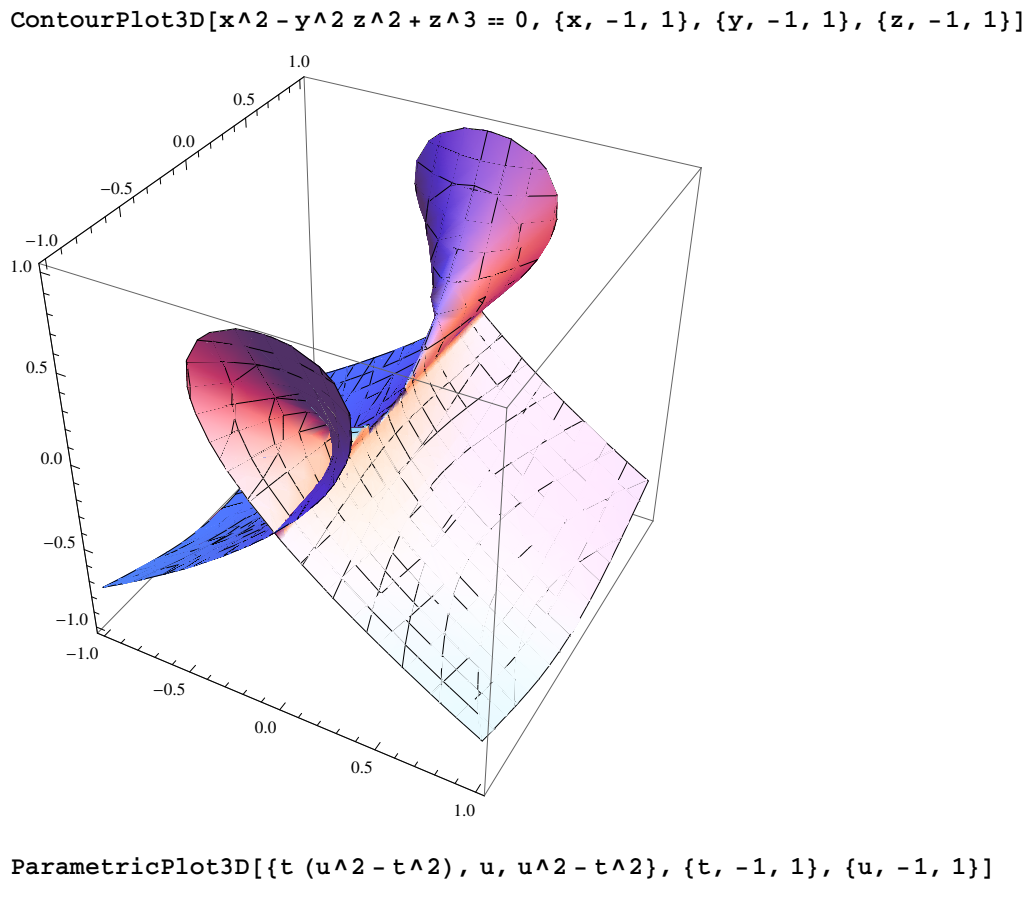

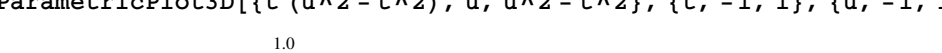

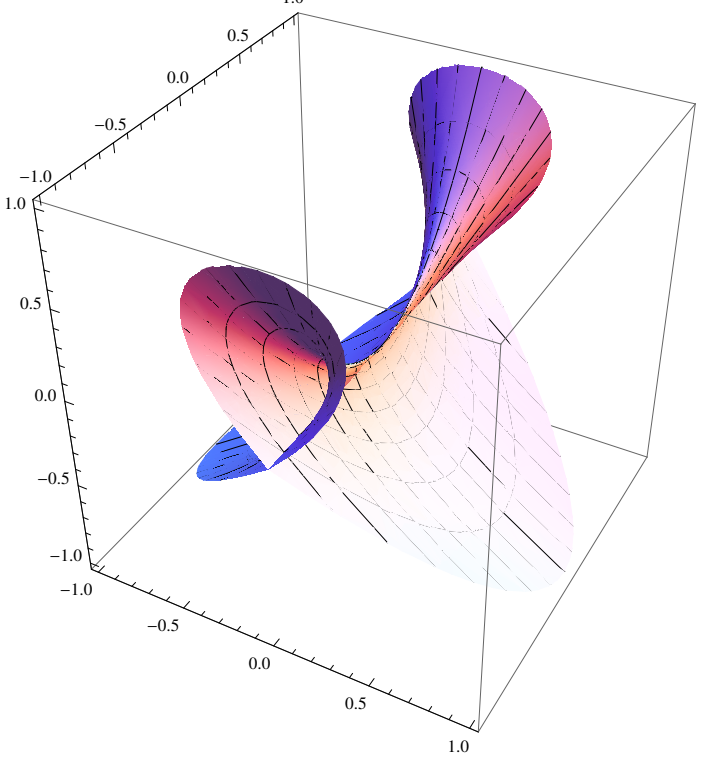

**<sup>H</sup>\* Verwendung von GraphicsPrimitives \*<sup>L</sup>**

```
bild = Graphics[11, AspectRatio \rightarrow 1]
             a Martin<br>Martin
H* Farben und EdgeForm -man beachte ineinandergeschachtelte Listen *L
g = Graphics@8Yellow, Rectangle@80, 0<D,
   8EdgeForm@ThickD, Rectangle@81, 1<D<,
   Red, {EdgeForm[Dashed]}, Rectangular[2, 0]}, ],
    {BdegreeForm[{Thick, Dotted, Green}, Rectangle[3, 1]]}]H* nun in Grau *L
```
 $11 = \text{Table}[\text{Line}[\{(1, x), (1 - x, 1)\}], \{(x, 0, 1, 0.05)\}].$ 

```
g \land B RGBColor[a_1] \rightarrow GrayLevel[Mean[\{a\}]]
```
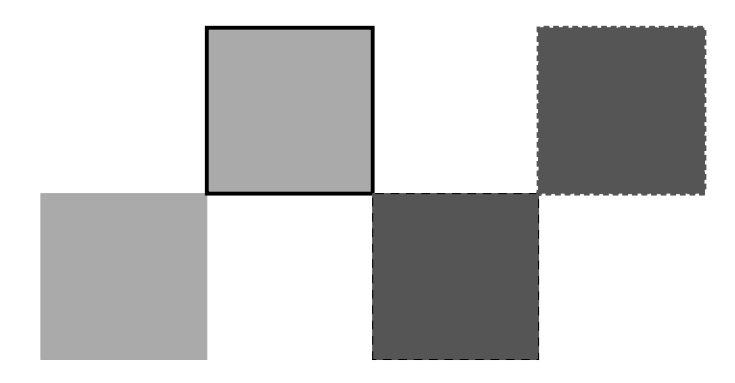

**<sup>H</sup>\* 3D Bilder Zusammenbauen \*<sup>L</sup>**  $\texttt{random}[]$  **:**  $\texttt{Table}[\texttt{Random}[]$  ,  $\{n\}]$ **p** = **Table**[**randpoints**[3], {4}];  $Graphics3D[Polygon[p]]$ 

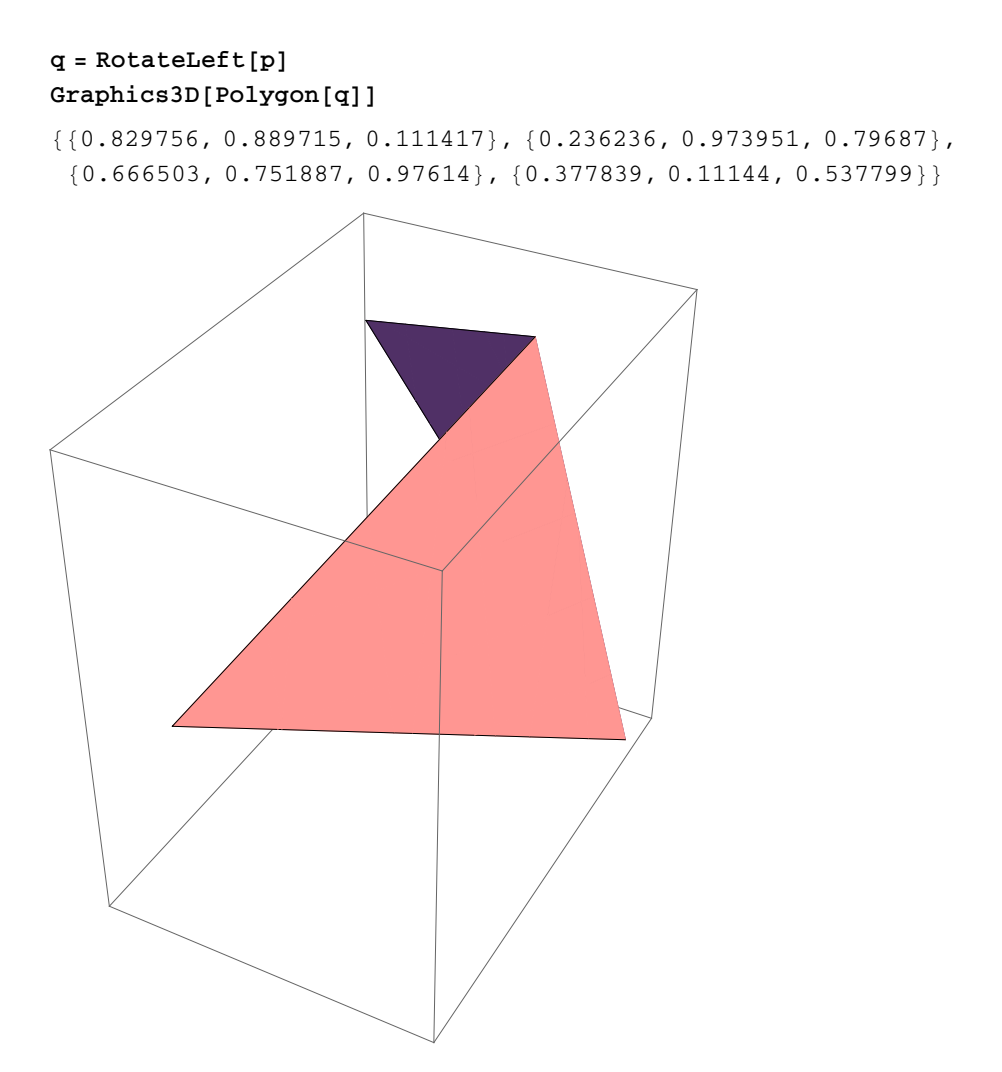

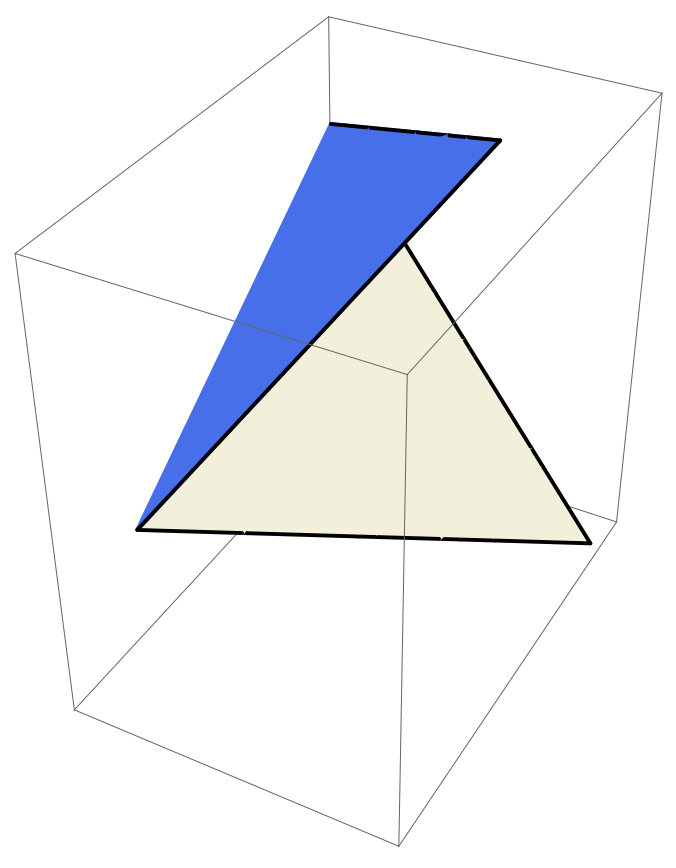

 $G$ **raphics3D**[{EdgeForm[Thick], FaceForm[LightGreen], Polygon[p]}]

**<sup>H</sup>\* die Einstellung Gree wirkt nicht, weil das allgemeine Beleuchtungskonzep von Mma uebergeordnet ist \*<sup>L</sup>**

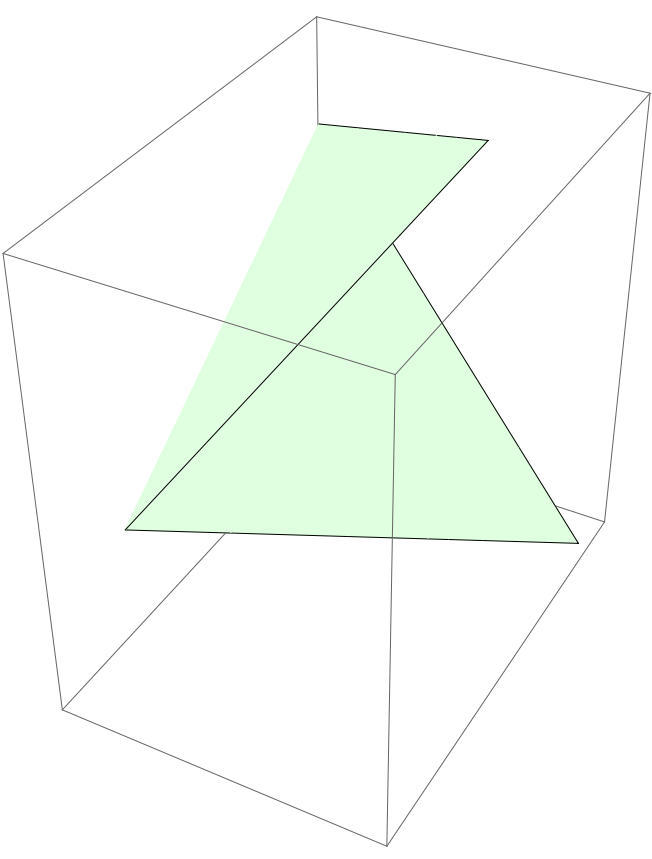

**Graphics3D@8FaceForm@LightGreenD, Polygon@pD<, Lighting ® <sup>8</sup>White<D**

```
H* Beschriftung der Grafik *L
text = 8P1, P2, P3, P4<
ZeigeBild :=
     \texttt{Graphics3D} \left[ \, \left\{ \texttt{schrift}, \, \, \left\{ \texttt{FaceForm} \left[ \texttt{LightGreen} \right] \right. \right\} \texttt{Polygon} \left[ \texttt{p} \right] \, \right\} \right\} \texttt{, Lighting} \rightarrow \left\{ \texttt{White} \right\} \right];
```

```
{P1, P2, P3, P4}
```
 $schrift = Table[Text[text[[i]], p[[i]]], (i, 1, 4)];$ 

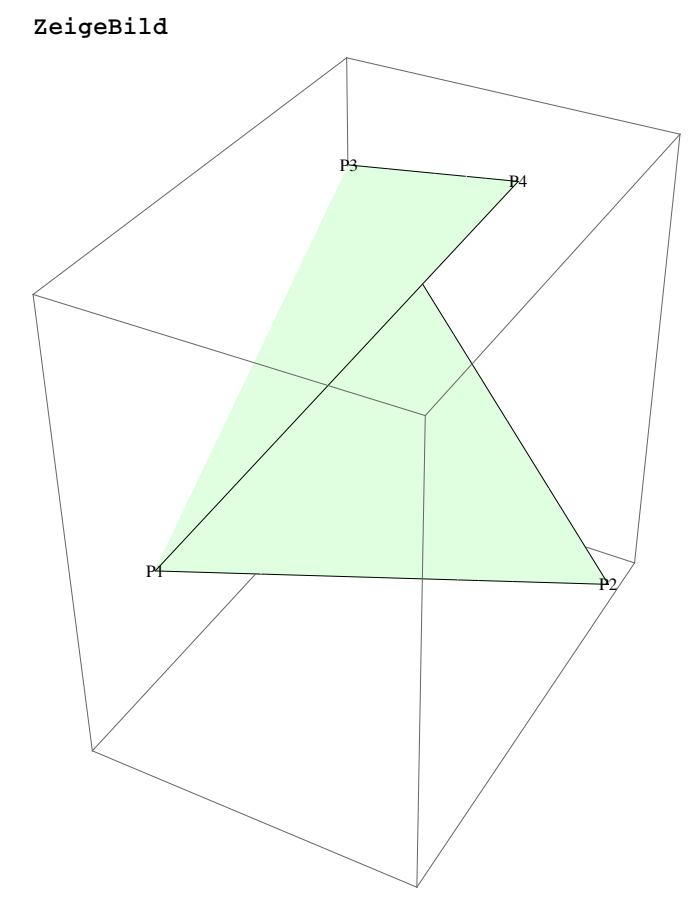

**<sup>H</sup>\* die Pi kleben noch auf den Ecken \*<sup>L</sup>**

**schw** = **Mean** $[p]$ **;**  ${\tt schrift} = {\tt Table[Text[text[[i]], 1.1p[[i]] - 0.1\,schw], {i, 1, 4}];}$ 

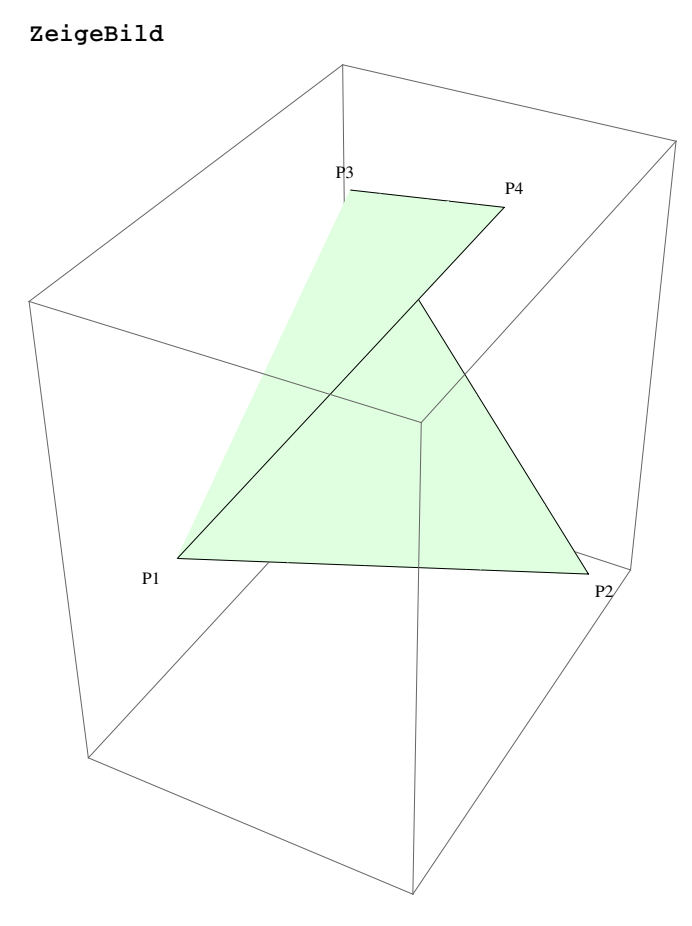

 ${\rm schrift} = {\rm Table}$  [With  ${\rm [pos = 1.2 p[[i]] - 0.2 schw},$  ${Text[text[[i]], pos], {Orange, Sphere[pos, 0.06]}}$ ,  ${i, 1, 4}$ ;

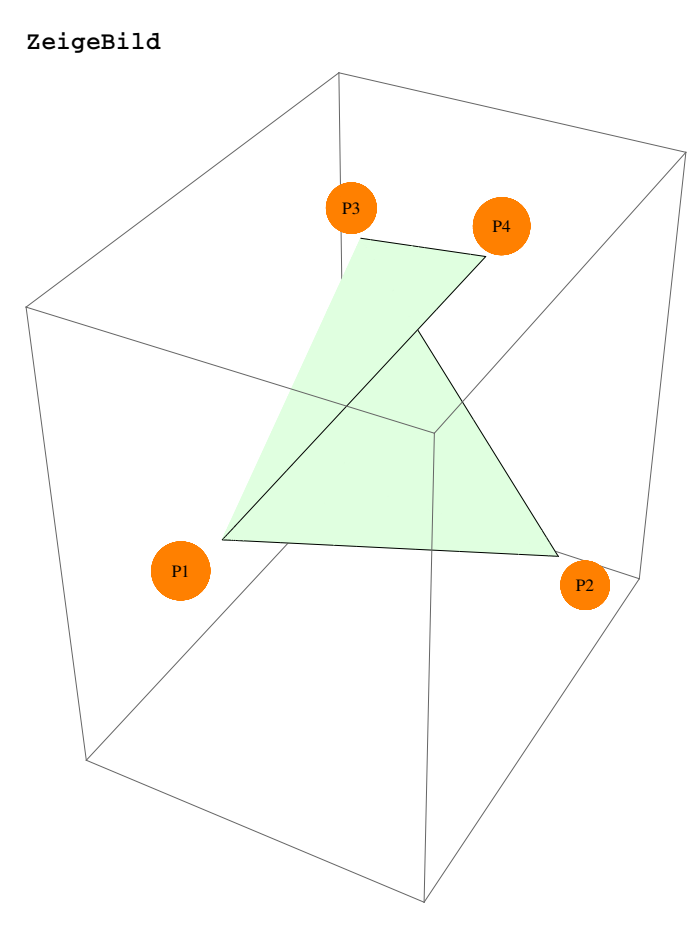

**<sup>H</sup>\* Bei <sup>n</sup> Punkten spielt P\_1 die zentrale Rolle**  $Polygon[P1,...,Pn]$  wird aus Dreiecken  $P_1P_1P_1+1$  gebildet \*)

 $p = Prepend[Table[{Sin[i], Cos[i], 0}, {i, 1.5, 4, 0.4}], {0, 0, 1}]$ 

```
\{\{0, 0, 1\}, \{0.997495, 0.0707372, 0\}, \{0.9463, -0.32329, 0\},\}{0.745705, -0.666276, 0}, {0.42738, -0.904072, 0}, {0.0415807, -0.999135, 0},\{-0.350783, -0.936457, 0\}, \{-0.687766, -0.725932, 0\}\}
```
 $n =$  Length $[p]$ ;

 $\text{txt} = \text{Table}[\text{ "P" <> \text{ToString}[\text{i}], \{\text{i}, \text{ 1, n}\}]$ 

8P1, P2, P3, P4, P5, P6, P7, P8<

 $line[$ **[1]** $)$ ,  $p$  $[$ **[1]** $)$ ,  $\{i, 2, n\}$ ;

**schrift =**

Table[Text[txt[[i]], If[i > 1, 1.1 p[[i]] - 0.1 p[[1]], {0, 0, 1.1}]], {i, 1, n}];

```
Graphics3D<sup>[</sup>{schrift, {Dashing<sup>[0.03]</sup>, lines},
  {FaceForm[Yellow]}, Polygon[p]},
Lighting → {White}, PlotRange → All, Boxed → False]
```
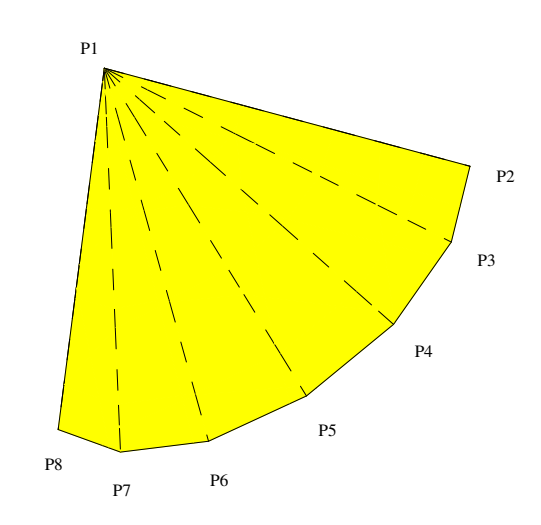

```
H* Zusammensetzung von verschiedenen
GraphicsPrimitives in einem GraphicsComplex *L
```

```
gc = GraphicsComplex@881.2, 3.5<, 85.6, 7.2<<,
  {Red, Point[1], Point[2]}, Line[1, 2]}
```

```
GraphicsComplex[{{1.2, 3.5}}, {5.6, 7.2}},
 {RGEcolor[1, 0, 0], Point[1], Point[2]}, Line[{1, 2}])
```
 $Graphics$ <sup>[</sup> $Blue$ ,  $PointSize[0.05]$ ,  $Thick$ ,  $gc$ <sup>]</sup>]

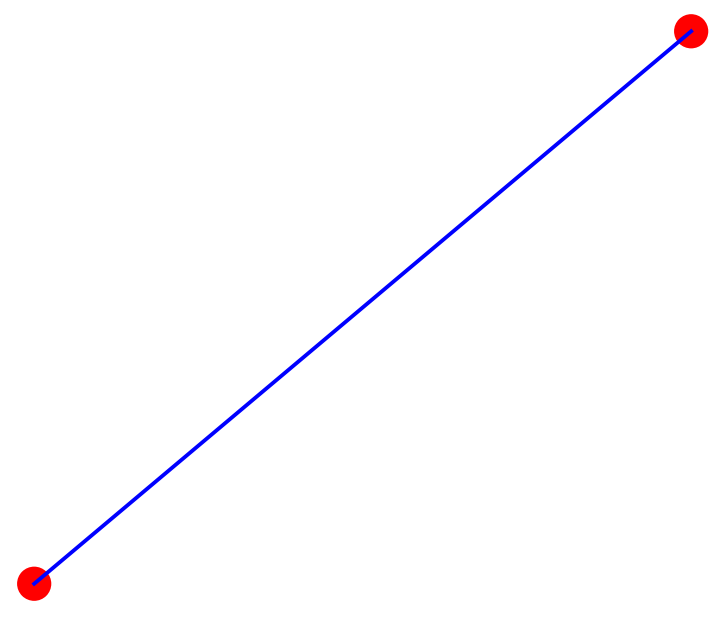

 $\mathbf{v} = \{ \{1,~0\},~\{0,~1\},~\{-1,~0\},~\{0,~-1\} \};$ 

**8Graphics@GraphicsComplex@v, Polygon@81, 2, 3, 4<DDD, Graphics@GraphicsComplex@v, Line@81, 2, 3, 4, 1<DDD<**

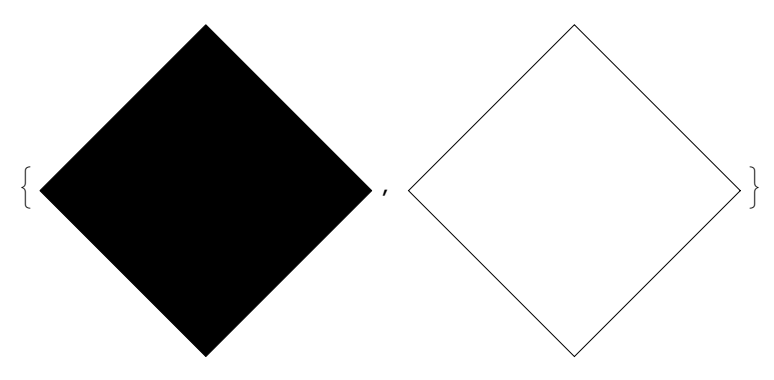

 $\texttt{v}=\left\{\left\{\texttt{0, 0, 0}\right\},\, \left\{\texttt{2, 0, 0}\right\},\, \left\{\texttt{2, 2, 0}\right\},\, \left\{\texttt{0, 2, 0}\right\},\, \left\{\texttt{1, 1, 2}\right\}\right\};$  $i = \{ \{1, 2, 5\}, \{2, 3, 5\}, \{3, 4, 5\}, \{4, 1, 5\} \};$ 

 ${Graphics3D[{Opacity[.8]},$   ${Yellow, GraphicsComplex[v, Polygon[i]]}],$  ${\tt Graphics3D}[\{{\tt Thick, GraphicsComplex}[\nu, \,{\tt Line[i]}\}]\}$ 

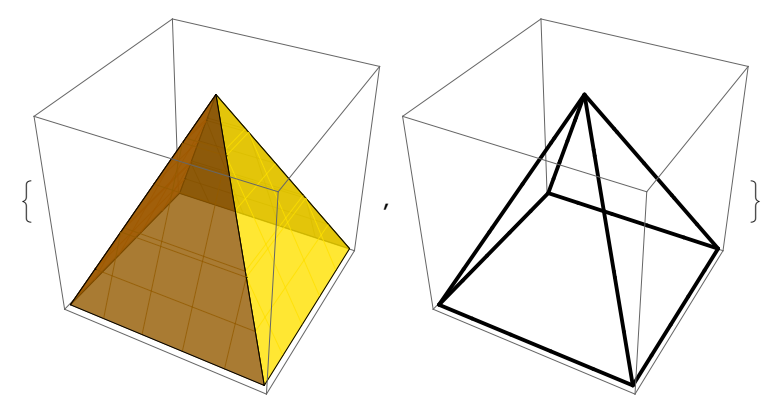

**Use built - in PolyhedronData :**

 $v =$  **PolyhedronData** ["Dodecahedron", "VertexCoordinates"];  $Short[i = PolyhedronData['Dodecahedron", "Facefndices"]$ 

 $\{ {15, 10, 9, 14, 1}, {2, 6, 12, 11, 5}, \leq 8 \rangle, {3, 7, 16, 1, 14}, {16, 8, 4, 15, 1} \}$ 

 ${Graphics3D}{VcalN}$ ,  ${GraphicsComplex}[v, Polygon[i]]$ ,  $Graphics3D$ <sup>[</sup>{Thick, GraphicsComplex<sup>[v, Line[i]]}]}</sup>

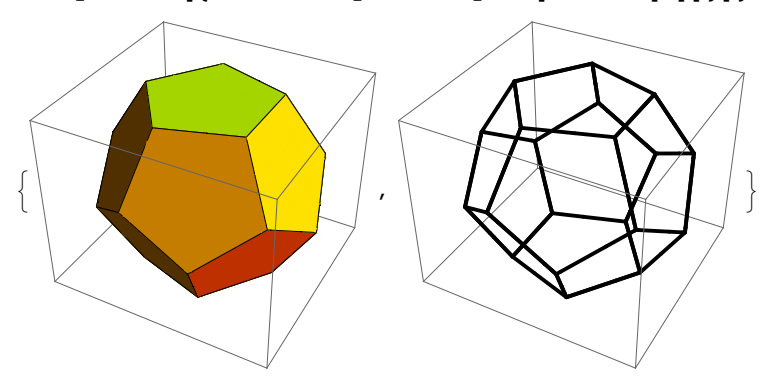